## 福井県電子申請サービスの使い方

福井県電子申請サービス : https://shinsei.e-fukui.lg.jp/OCjkYy0O スマートフォンでこちらの QR コードにてアクセス できますのでご覧ください。 実際にデータをアップロードする際には PC を使用 してください。

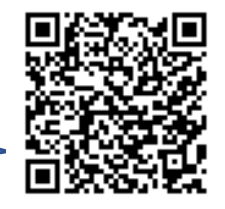

上記の URL にアクセスしてください。

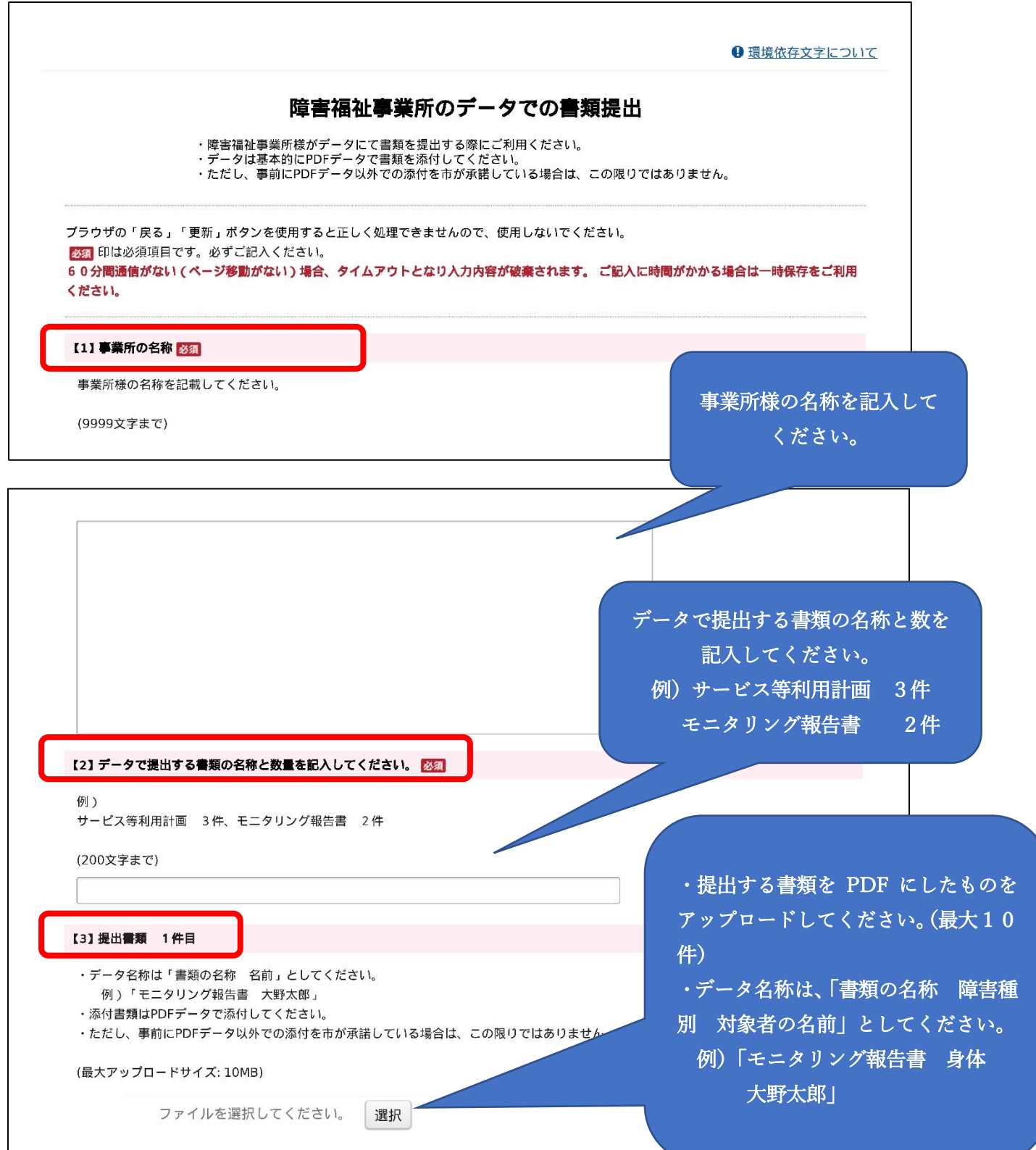

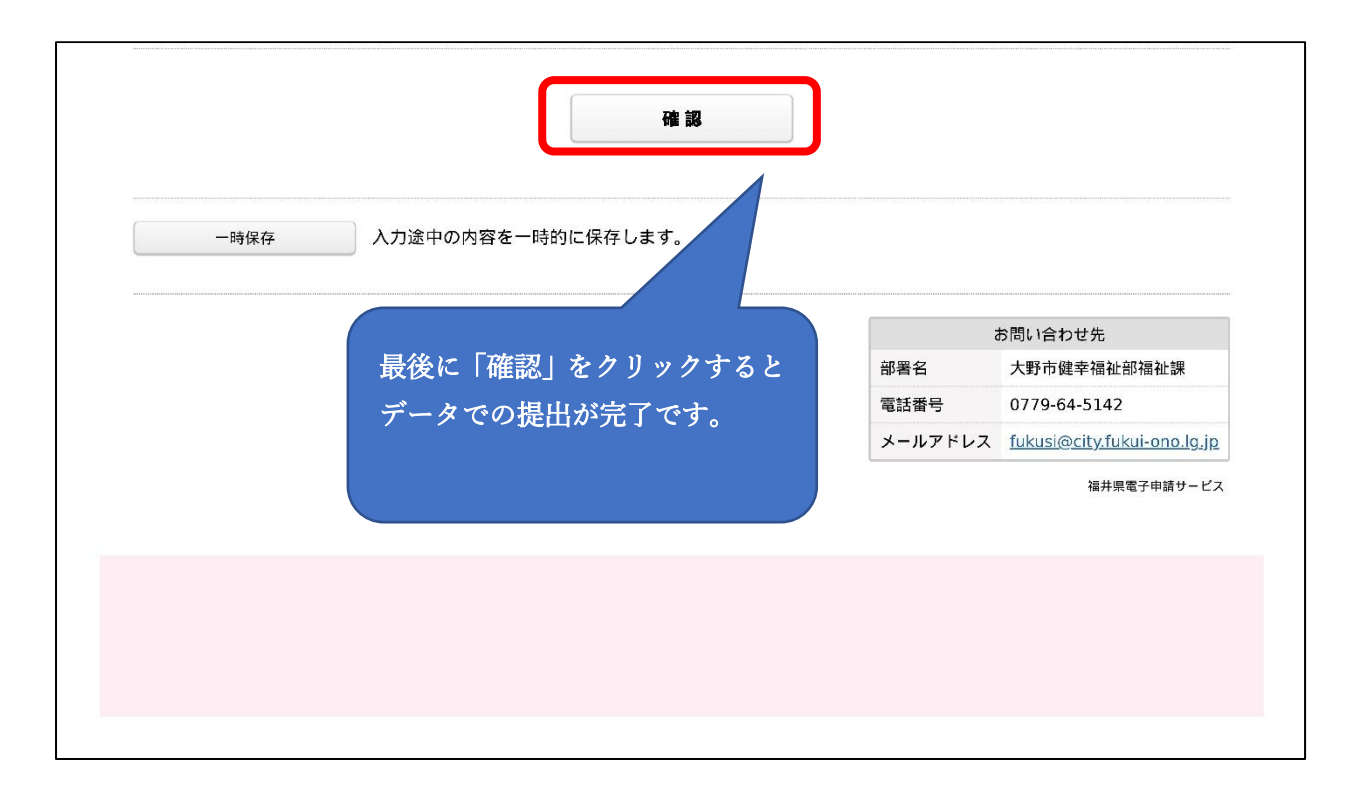